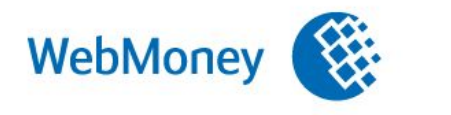

www.webmoney.ru info@webmoney.ru  $+7(495)$  727-43-33

# **Оплата товаров и услуг без регистрации в системе WebMoney Transfer** Через Терминалы оплаты

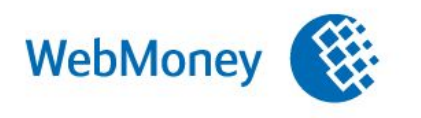

www.webmoney.ru info@webmoney.ru  $+7(495) 727 - 43 - 33$ 

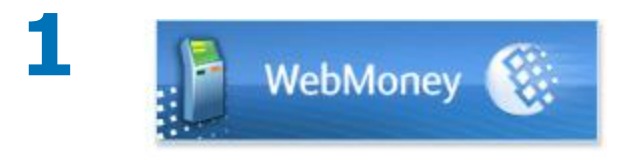

В меню платежного терминала найдите **WebMoney**.

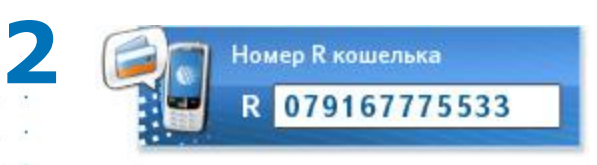

В форме ввода R кошелька Введите 07 и далее номер вашего мобильного телефона.

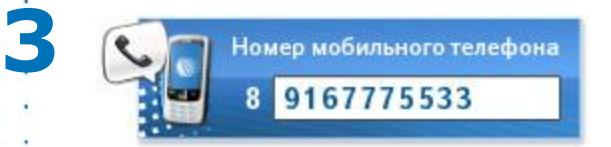

Если терминал запросит, введите номер мобильного телефона.

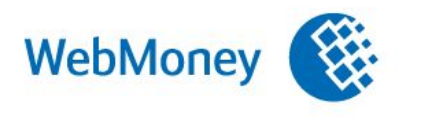

**6**

www.webmoney.ru info@webmoney.ru  $+7(495) 727 - 43 - 33$ 

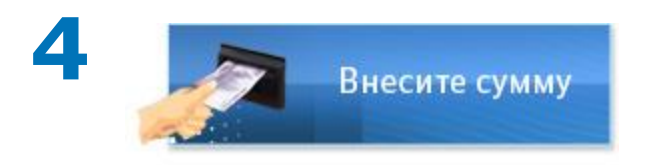

Внесите стоимость покупки. Учитывайте комиссию терминала. Средства лучше вносить с запасом в 10%

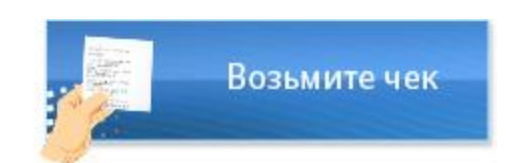

**Возьмите чек Перминал распечатает чек.** 

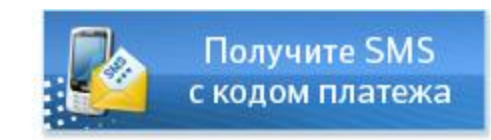

Придет SMS-сообщение

- с кодом платежа
- (от абонента GuaranteeRU).

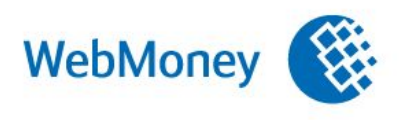

www.webmoney.ru info@webmoney.ru  $+7(495) 727 - 43 - 33$ 

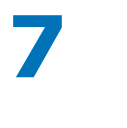

**8**

**9**

Free-lance.ru **10 FM** Пополнить счет

#### На сайте продавца

выберите WebMoney (валюта - WMR).

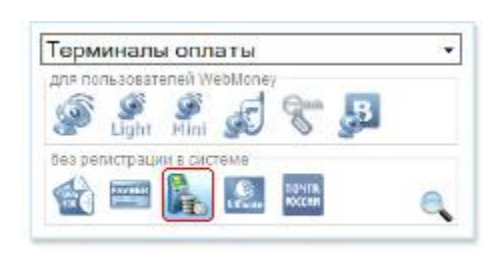

На странице оплаты Выберите способ «Терминалы оплаты».

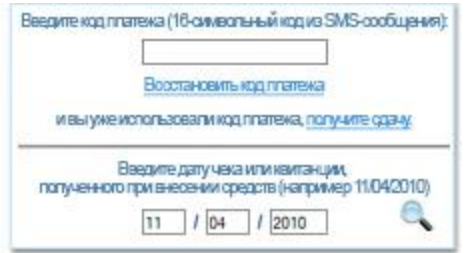

Введите код платежа (из SMS-сообщения) и дату проведения платежа (указана на чеке или в SMS-сообщении).

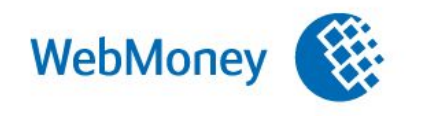

www.webmoney.ru<br>info@webmoney.ru  $+7(495) 727 - 43 - 33$ 

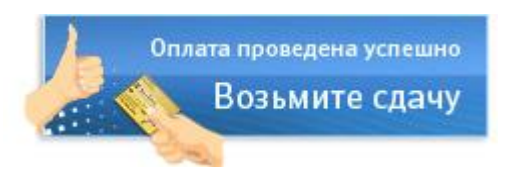

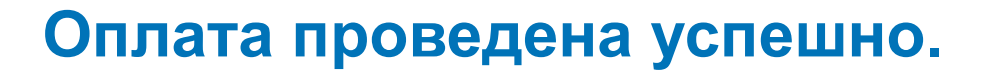

Если вы потратили меньше, чем зачислили, то можете получить сдачу в виде чека Paymer или зачислить ее на R-кошелёк.

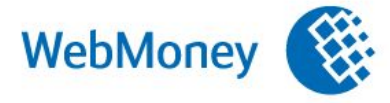

www.webmoney.ru info@webmoney.ru  $+7(495)$  727-43-33

### Привязка счетов

## **WebMoney Step Moville Change**

#### Операции со счетами/картами

#### Ваши счета/карты

#### Привязка счета/карты

Чтобы привязать кошелек WebMoney к счету или карте в другой системе, нужно доказать, что и то, и другое принадлежит вам.

Выберите банк, где у вас открыт счет (или карта), и получите инструкцию, как его привязать.

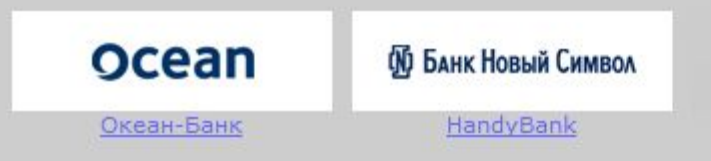

Выберите систему, где у вас открыт электронный кошелек, и получите инструкцию, как его привязать.

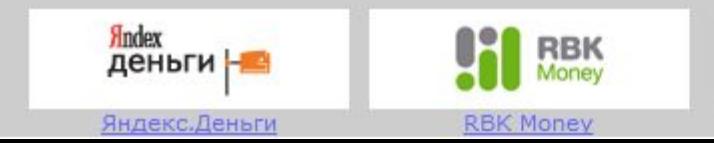

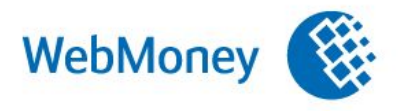

www.webmoney.ru info@webmoney.ru  $+7(495) 727 - 43 - 33$ 

**Авторизация e-num.ru**

- Одноразовый шифроблокнот в виде приложения на КПК или мобильном телефоне
- Вход по отпечатку пальца
- Подтверждение транзакций и других критических операций

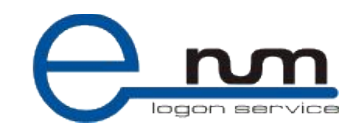

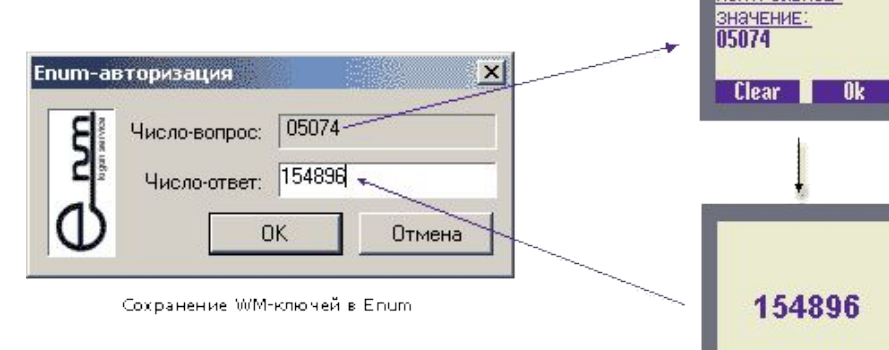

Получить ответ Контрольное

#### Antivirus.wmtranster.com

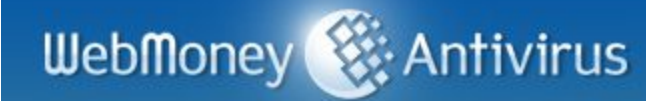

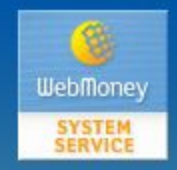

Уважаемые пользователи! Представляем вам новый сервис нашей платёжной системы - «WebMoney.Антивирус».

Этот сервис позволит вам скачивать антивирусы самых известных производителей, а также продлевать лицензионные ключи к ним с минимальными затратами времени и средств.

Оплата через WebMoney может производиться как в ручном режиме, так и в автоматическом. Автоматическая оплата подразумевает списание WebMoney с кошелька плательщика в момент окончания срока действия ключа антивируса, в оплату нового срока действия ключа, без участия плательщика.

На данный момент сервис WebMoney. Антивирус предлагает вам наиболее популярные продукты от разработчиков:

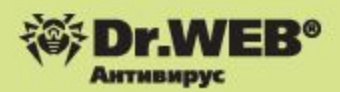

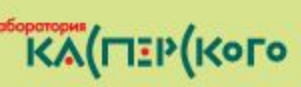

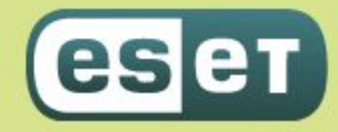

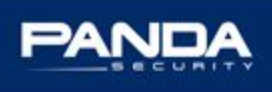